### Practica - día 2

# Regresión

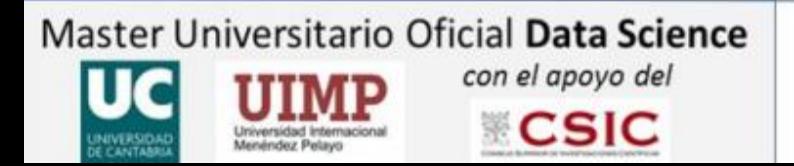

M2.01. Estadística

## Regresión lineal

- Datos físico-químicos del embalse de Cuerda del Pozo de lo años 2014 y 2015.
	- Conductividad 2014 vs Salinidad 2014.
- Construye un modelo lineal que calcule los valores de "a" y "b" que minimizan la función de coste.

 $y=f(x)=\alpha_0+\alpha_1 x$ 

$$
\begin{bmatrix} y^{(1)} \\ y^{(2)} \\ \vdots \\ y^{(N)} \end{bmatrix} = \begin{bmatrix} 1 & x_1^{(1)} & x_2^{(1)} & \cdots & x_M^{(1)} \\ 1 & x_1^{(2)} & x_2^{(2)} & \cdots & x_M^{(2)} \\ \vdots & \vdots & \vdots & \ddots & \vdots \\ 1 & x_1^{(N)} & x_2^{(N)} & \cdots & x_M^{(N)} \end{bmatrix} \begin{bmatrix} \alpha_0 \\ \alpha_1 \\ \vdots \\ \alpha_M \end{bmatrix}
$$
\n
$$
\nabla_{\alpha} Loss = -X^{T} (y - X \alpha) = -X^{T} y + X^{T} X \alpha = 0
$$
\n
$$
\alpha = (X^{T} X)^{-1} X^{T} y
$$

• Compara el resultado con los valores de "a" y "b" calculados a mano:

$$
\alpha_1 = \frac{\overline{xy} - \overline{x} \ \overline{y}}{\overline{x}^2 - \overline{x}^2} \qquad \qquad \alpha_0 = \overline{y} - \alpha_1 \overline{x}
$$

• y comparar el resultado obtenido con la función "*lm*" implementada en R:

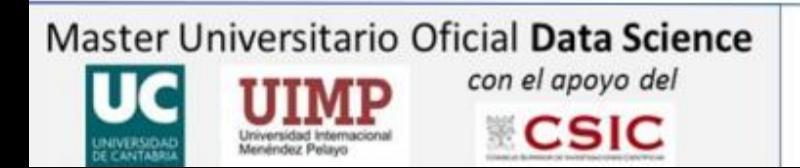

#### **M2.01. Estadística**

### Regresión no lineal

• Construye un modelo no lineal que calcule los valores de los parámetros que minimizan la función de coste.

- por ejemplo polinomio de grados 2 y 3

$$
y = f(x) = \alpha_0 + \alpha_1 x + ... + \alpha_M x^M
$$

$$
\begin{bmatrix} y^{(1)} \\ y^{(2)} \\ \vdots \\ y^{(N)} \end{bmatrix} = \begin{bmatrix} 1 & x^{(1)} & x^{(1)2} & \cdots & x^{(1)M} \\ 1 & x^{(2)} & x^{(2)2} & \cdots & x^{(2)M} \\ \cdots & \cdots & \cdots & \cdots & \cdots \\ 1 & x^{(N)} & x^{(N)2} & \cdots & x^{(N)M} \end{bmatrix} \begin{bmatrix} \alpha_0 \\ \alpha_1 \\ \vdots \\ \alpha_M \end{bmatrix} \qquad \alpha = (X^T X)^{-1} X^T y
$$

• Compara los modelos no lineales con los obtenidos con la función implementada en R:

- *"glm(y~poly(x,grado del polinomio))"*

• Comprueba todos los modelos calculando la función de coste con los datos de Conductividad vs Salinidad de 2015.

$$
cost = \sum_{i=1}^{N} ||y^{(i)} - f(x_1^{(i)}, ..., x_M^{(i)}, \Theta)||
$$

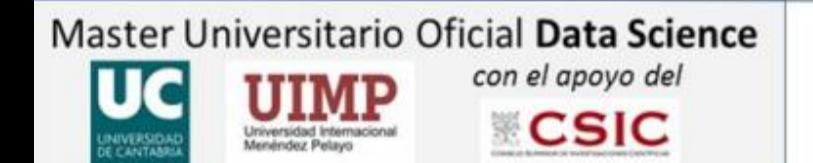

#### **M2.01. Estadística**